# Simple Multihoming

#### AfNOG 2011 AR-E Workshop

#### **D** Redundancy

- **One connection to internet means the network** is dependent on:
	- **Local router (configuration, software, hardware)**
	- WAN media (physical failure, carrier failure)
	- Upstream Service Provider (configuration, software, hardware)

#### **D** Reliability

- **Business critical applications demand** continuous availability
- **Lack of redundancy implies lack of reliability** implies loss of revenue

**D** Supplier Diversity

- **Many businesses demand supplier diversity as** a matter of course
- **Internet connection from two or more suppliers** 
	- With two or more diverse WAN paths
	- With two or more exit points
	- **<u>n</u>** With two or more international connections

**Two of everything**

■ Not really a reason, but oft quoted...

#### **D** Leverage:

- **Playing one ISP off against the other for:** 
	- **B** Service Quality
	- Service Offerings
	- **D** Availability

#### **D** Summary:

- **Multihoming is easy to demand as requirement** of any operation
- But what does it really mean:
	- In real life?
	- $\Box$  For the network?
	- **P** For the Internet?
- And how do we do it?

## Multihoming Definition

 More than one link external to the local network

- **two or more links to the same ISP**
- **two or more links to different ISPs**
- Usually **two** external facing routers
	- one router gives link and provider redundancy only

## Multihoming

**D** The scenarios described here apply equally well to end sites being customers of ISPs and ISPs being customers of other ISPs

Implementation detail may be different

- $\blacksquare$  end site  $\rightarrow$  ISP ISP controls config
- $\blacksquare$  ISP1  $\rightarrow$  ISP2 ISPs share config

## Autonomous System Number (ASN)

#### **D** Two ranges

- 
- **<u>n</u>** Usage:
	- 0 and 65535 (reserved)
	-
	-
	-
	-
- 0-65535 (original 16-bit range) 65536-4294967295 (32-bit range - RFC4893)
	-
- 1-64495 (public Internet)
- 64496-64511 (documentation RFC5398)
- **64512-65534** (private use only)
- **23456** (represent 32-bit range in 16-bit world)
	- 65536-65551 (documentation RFC5398)
- 65552-4294967295 (public Internet)
- 32-bit range representation specified in RFC5396
	- **Defines "asplain" (traditional format) as standard** notation

# Autonomous System Number (ASN)

- ASNs are distributed by the Regional Internet Registries
	- **They are also available from upstream ISPs who are** members of one of the RIRs
- Current 16-bit ASN allocations up to 58367 have been made to the RIRs
	- **Around 37500 are visible on the Internet**
- The RIRs also have received blocks of 32-bit ASNs
	- Out of 1400 allocations, around 1100 are visible on the Internet
- See www.iana.org/assignments/as-numbers

## Private-AS – Application

#### **D** Applications

- **An ISP with customers** multihomed on their backbone (RFC2270) -or-
- A corporate network with several regions but connections to the Internet only in the core

 $-0r-$ 

**Nithin a BGP** Confederation

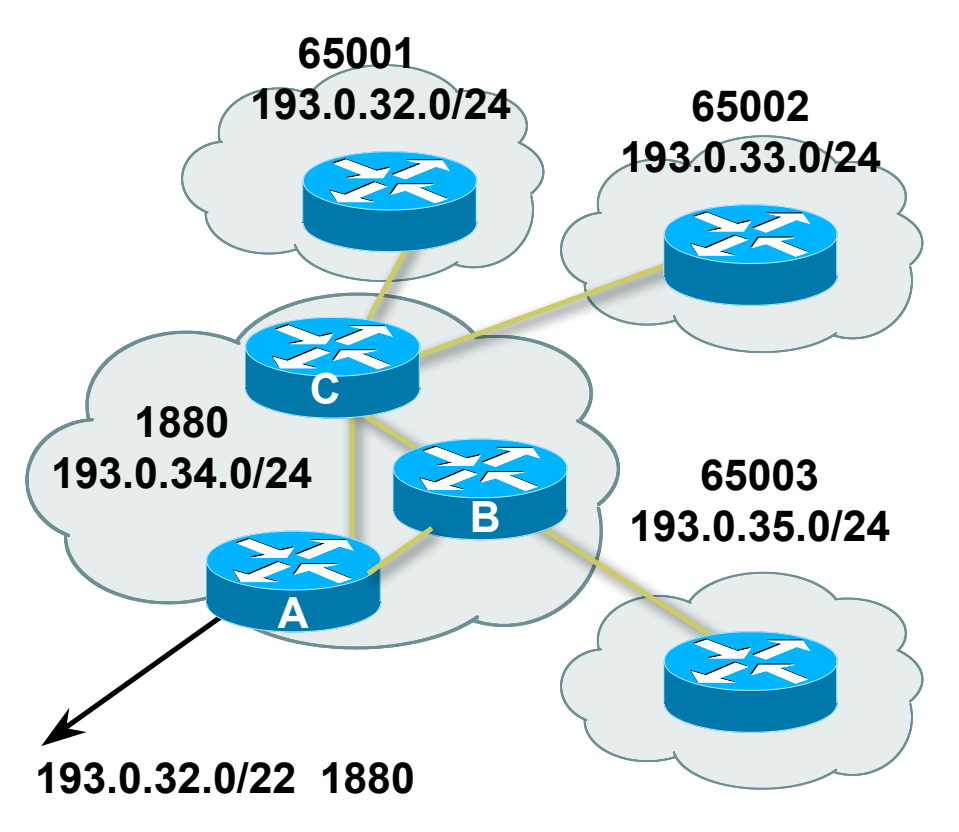

#### Private-AS – Removal

- **Private ASNs MUST be removed from all** prefixes announced to the public Internet
	- **Include configuration to remove private ASNs** in the eBGP template
- □ As with RFC1918 address space, private ASNs are intended for internal use
	- **They should not be leaked to the public** Internet
- **□ Cisco IOS**

**neighbor x.x.x.x remove-private-AS**

## Configuring Policy

#### Assumptions:

- **prefix-lists are used throughout**
- easier/better/faster than access-lists

#### **D** Three BASIC Principles

- **Part prefix-lists to filter prefixes**
- **n** filter-lists to filter ASNs
- **n** route-maps to apply policy
- □ Route-maps can be used for filtering, but this is more "advanced" configuration

## Policy Tools

**D** Local preference

**n** outbound traffic flows

D Metric (MED)

**n** inbound traffic flows (local scope)

AS-PATH prepend

**n** inbound traffic flows (Internet scope)

**D** Communities

**Specific inter-provider peering** 

## Originating Prefixes: Assumptions

- MUST announce assigned address block to Internet
- MAY also announce subprefixes reachability is not guaranteed
- □ Current minimum allocation is from /20 to /24 depending on the RIR
	- Several ISPs filter RIR blocks on this boundary
	- Several ISPs filter the rest of address space according to the IANA assignments
	- **This activity is called "Net Police" by some**

## Originating Prefixes

The RIRs publish their minimum allocation sizes per  $/8$  address block

- AfriNIC: www.afrinic.net/docs/policies/afpol-v4200407-000.htm
- **APNIC:** www.apnic.net/db/min-alloc.html
- **ARIN:** www.arin.net/reference/ip\_blocks.html
- LACNIC: lacnic.net/en/registro/index.html
- **RIPE NCC:** www.ripe.net/ripe/docs/smallest-alloc-sizes.html
- Note that AfriNIC only publishes its current minimum allocation size, not the allocation size for its address blocks
- IANA publishes the address space it has assigned to end-sites and allocated to the RIRs:

www.iana.org/assignments/ipv4-address-space

- Several ISPs use this published information to filter prefixes on:
	- **Notable 19 Millon** What should be routed (from IANA)
	- The minimum allocation size from the RIRs

### "Net Police" prefix list issues

- Meant to "punish" ISPs who pollute the routing table with specifics rather than announcing aggregates
- Impacts legitimate multihoming especially at the Internet's edge
- Impacts regions where domestic backbone is unavailable or costs \$\$\$ compared with international bandwidth
- **Hard to maintain requires updating when RIRs start** allocating from new address blocks
- Don't do it unless consequences understood and you are prepared to keep the list current
	- **Consider using the Team Cymru or other reputable bogon BGP** feed:
	- www.team-cymru.org/Services/Bogons/routeserver.html

# Multihoming Options

## Multihoming Scenarios

**D** Stub network

- Multi-homed stub network
- Multi-homed network
- **□ Configuration Options**

#### Stub Network

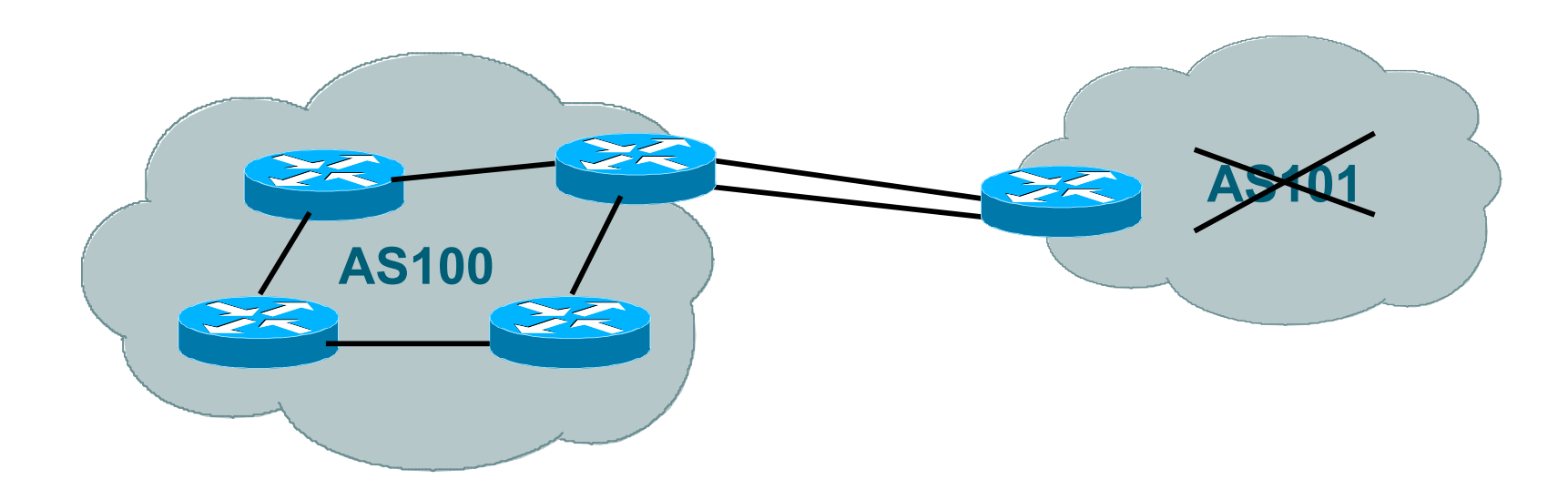

- **D** No need for BGP
- **Point static default to upstream ISP**
- D Upstream ISP advertises stub network
- Policy confined within upstream ISP's policy

#### Multi-homed Stub Network

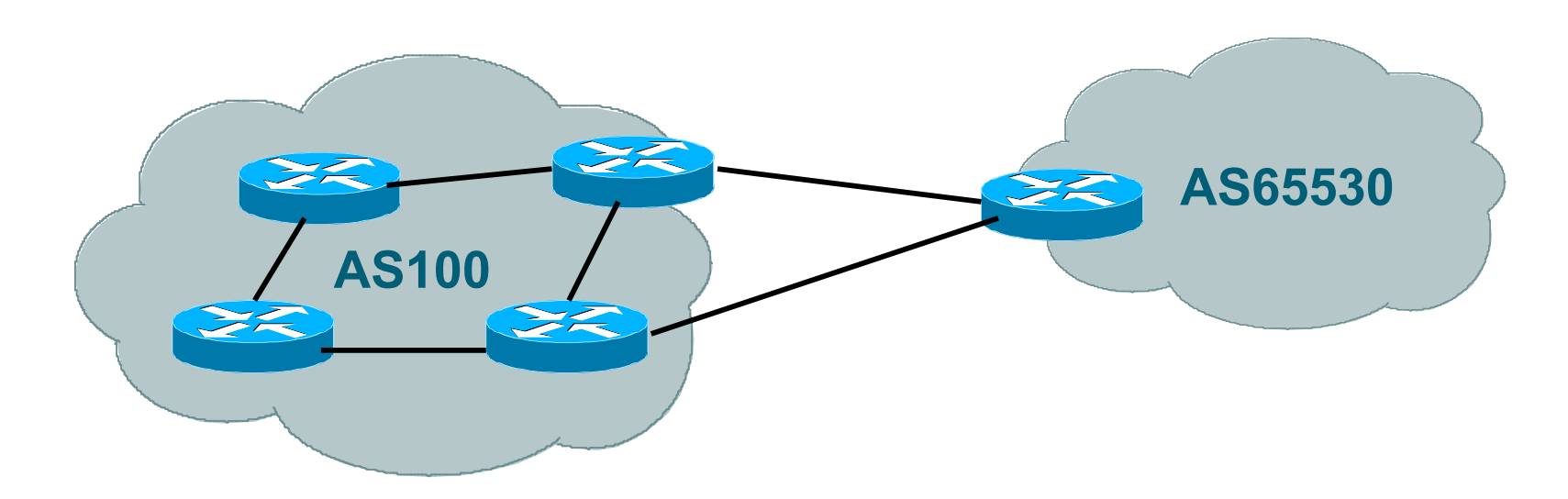

- □ Use BGP (not IGP or static) to loadshare
- Use private AS (ASN  $> 64511$ )
- **D** Upstream ISP advertises stub network
- Policy confined within upstream ISP's policy

#### Multi-homed Network

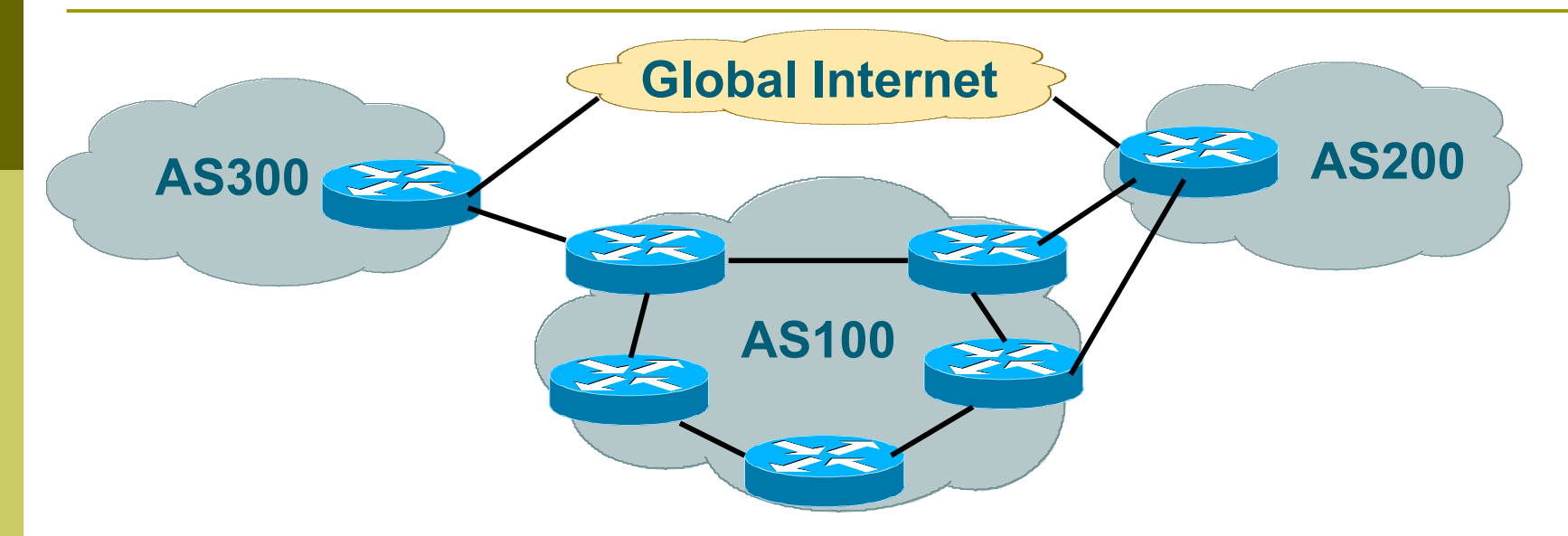

#### **D** Many situations possible

- **n** multiple sessions to same ISP
- secondary for backup only
- load-share between primary and secondary
- **s** selectively use different ISPs

#### Multiple Sessions to an ISP

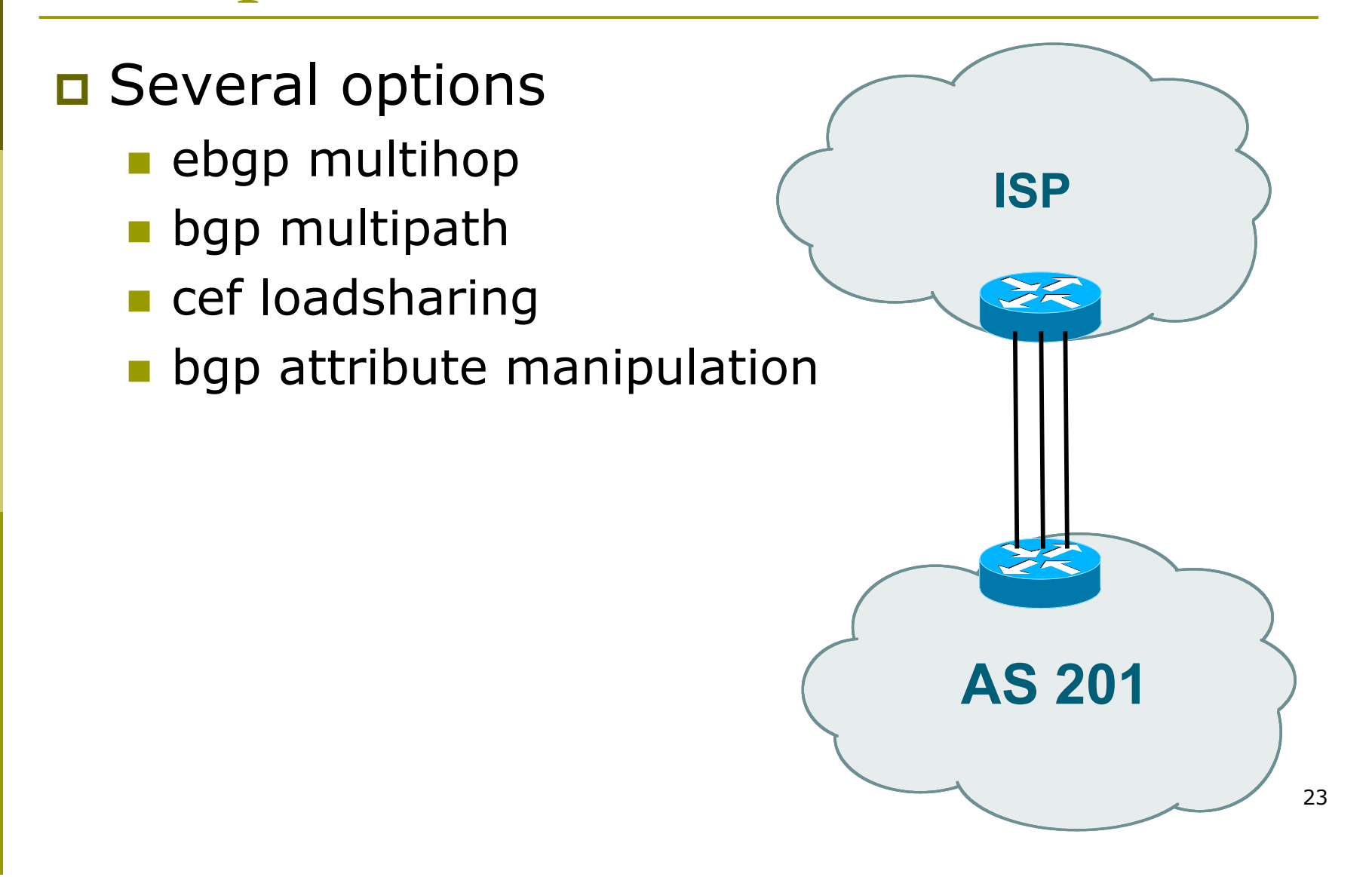

## Multiple Sessions to an ISP – Example One

```
AS 65534
                                                           1.1.1.1
                                                  AS 200
D Use eBGP multihop
   E eBGP to loopback addresses
   BRANGE PREFIXES learned with loopback
      address as next hop
D Cisco IOS
   router bgp 65534
     neighbor 1.1.1.1 remote-as 200
     neighbor 1.1.1.1 ebgp-multihop 2
    !
   ip route 1.1.1.1 255.255.255.255 serial 1/0
   ip route 1.1.1.1 255.255.255.255 serial 1/1
   ip route 1.1.1.1 255.255.255.255 serial 1/2
```
24

## Multiple Sessions to an ISP – Example One

- One eBGP-multihop gotcha:
	- R1 and R3 are eBGP peers that are loopback peering
	- Configured with: **neighbor x.x.x.x ebgp-multihop 2**
	- If the R1 to R3 link goes down the session could establish via R2

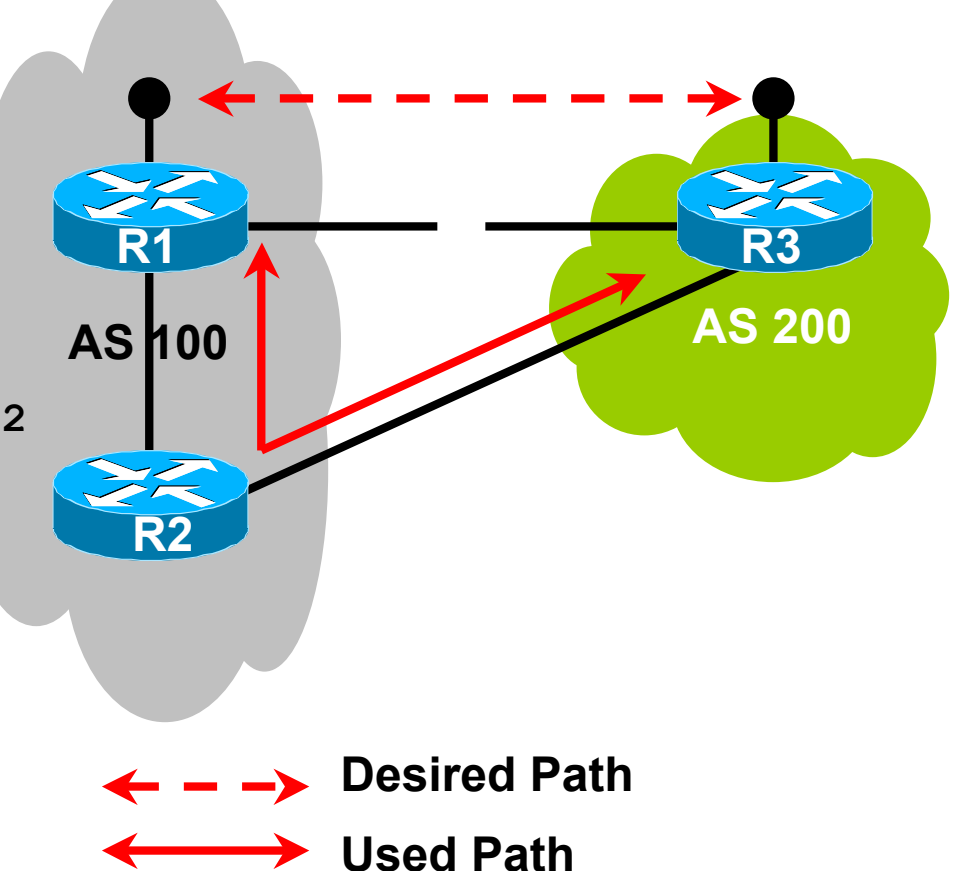

Multiple Sessions to an ISP – Example One

- Try and avoid use of ebgp-multihop unless:
	- It's absolutely necessary -or-
	- **Loadsharing across multiple links**
- □ Many ISPs discourage its use, for example:

**We will run eBGP multihop, but do not support it as a standard offering because customers generally have a hard time managing it due to:**

- • **routing loops**
- • **failure to realise that BGP session stability problems are usually due connectivity problems between their CPE and their BGP speaker**

Multiple Sessions to an ISP bgp multi path

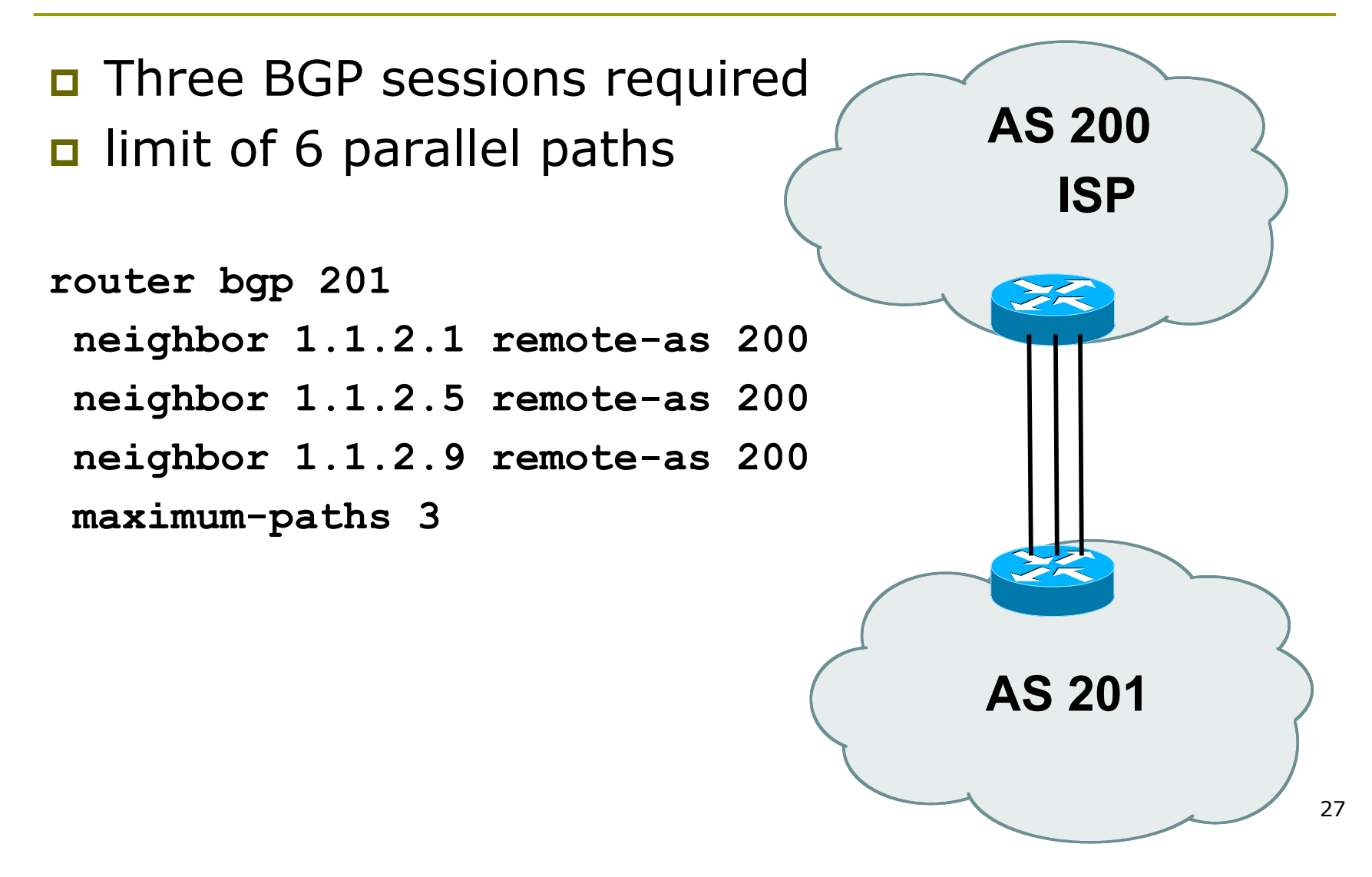

#### Multiple Sessions to an ISP

□ Use eBGP multi-path to install multiple paths in IP table

**router bgp 201**

 **maximum-path <1-6>**

- **D** Load share over the alternate paths
	- per destination loadsharing

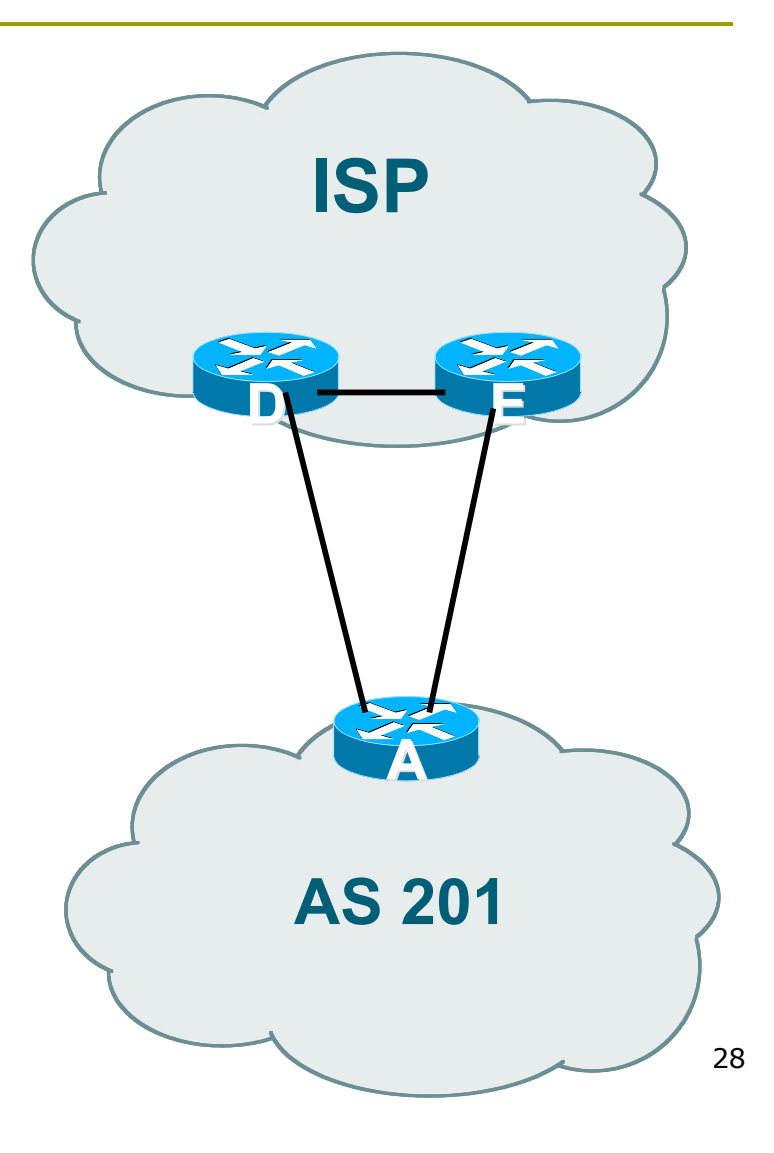

#### Multiple Sessions to an ISP

- **D** Simplest scheme is to use defaults
- **D** Learn/advertise prefixes for better control
- **Planning and some work** required to achieve loadsharing
	- Point default towards one ISP
	- **Learn selected prefixes** from second ISP
	- Modify the number of prefixes learnt to achieve acceptable load sharing
- No magic solution

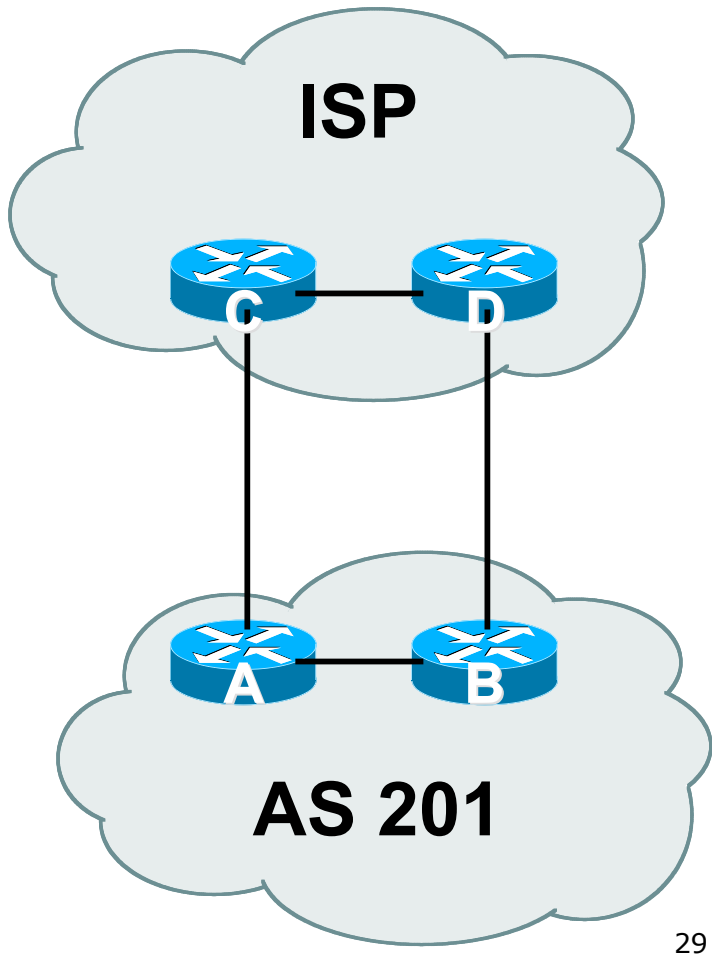

# Preparing the network

Before we begin…

#### Preparing the Network

- We will deploy BGP across the network before we try and multihome
- BGP will be used therefore an ASN is required
- If multihoming to different ISPs, public ASN needed:
	- **Either go to upstream ISP who is a registry member** or
	- **Apply to the RIR yourself for a one off assignment** or
	- Ask an ISP who is a registry member

or

#### **Join the RIR and get your own IP address allocation too**

(this option strongly recommended)!

Preparing the Network Initial Assumptions

- $\Box$  The network is not running any BGP at the moment
	- **single statically routed connection to upstream** ISP

The network is not running any IGP at all

■ Static default and routes through the network to do "routing"

Preparing the Network First Step: IGP

- **□** Decide on IGP: OSPF or ISIS  $\odot$
- □ Assign loopback interfaces and /32 addresses to each router which will run the IGP
	- **Loopback is OSPF and BGP router id**
	- **Used for iBGP and route origination**
- Deploy IGP (e.g. OSPF)
	- **IGP can be deployed with NO IMPACT on the** existing static routing
		- OSPF distance is 110, static distance is 1
		- Smallest distance wins

## Preparing the Network Second Step: iBGP

- **□** Second step is to configure the local network to use iBGP
- **D** iBGP can run on
	- all routers, or
	- a subset of routers, or
	- ust on the upstream edge
- iBGP must run on all routers which are in the transit path between external connections

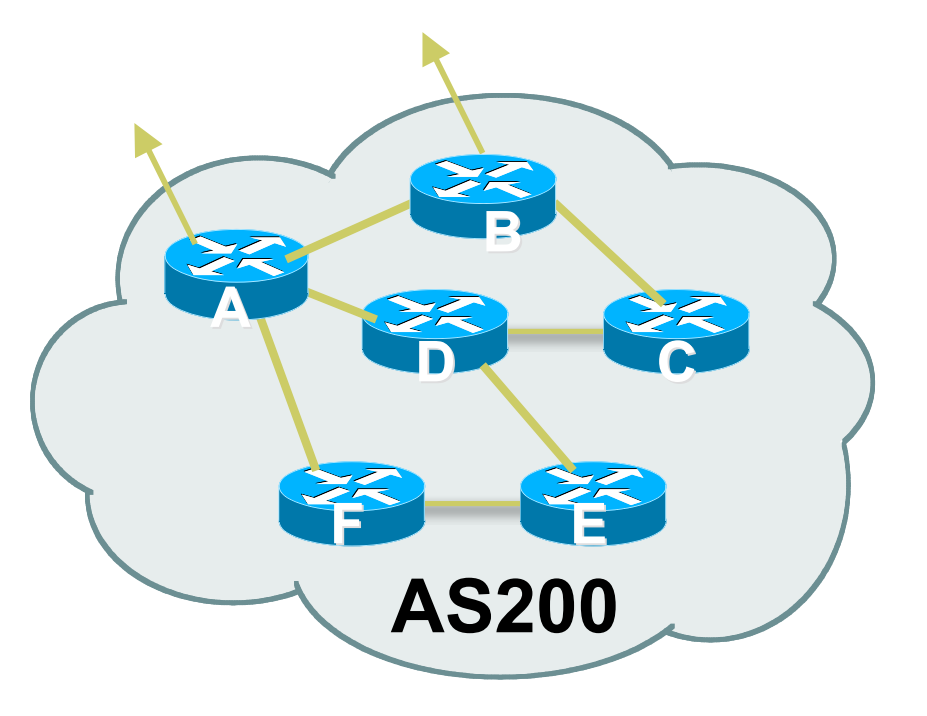

## Preparing the Network Second Step: iBGP (Transit Path)

- **n** iBGP must run on all routers which are in the transit path between external connections
- Routers C, E and F are not in the transit path
	- Static routes or IGP will suffice
- $\Box$  Router D is in the transit path
	- Will need to be in iBGP mesh, otherwise routing loops will result

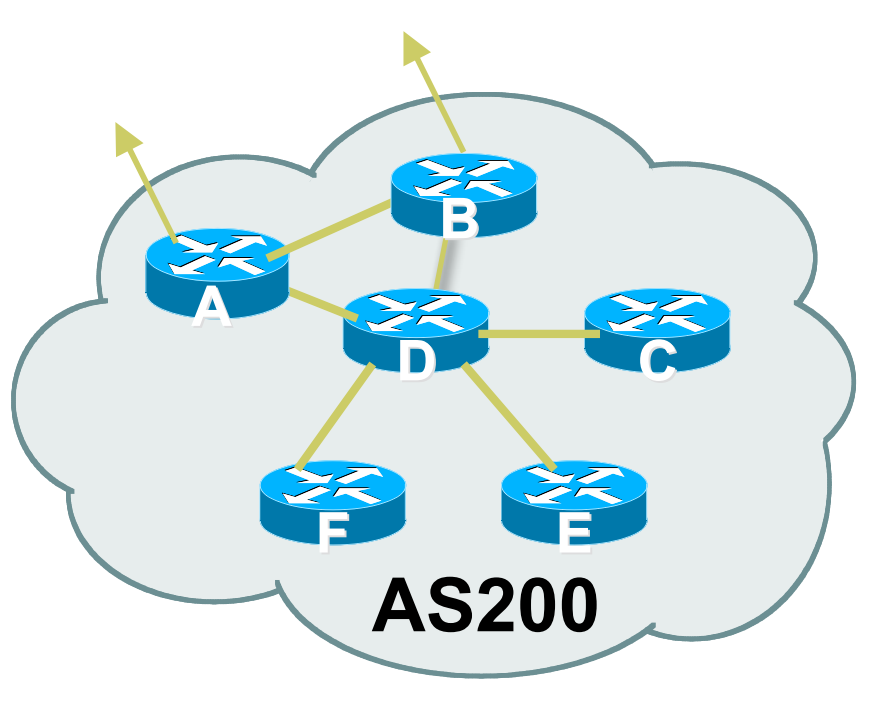

## Preparing the Network Layers

#### □ Typical SP networks have three layers:

- Core the backbone, usually the transit path
- Distribution the middle, PoP aggregation layer
- $\blacksquare$  Aggregation the edge, the devices connecting customers
Preparing the Network Aggregation Layer

#### iBGP is optional

- **Many ISPs run iBGP here, either partial routing (more** common) or full routing (less common)
- **Full routing is not needed unless customers want full** table
- **Partial routing is cheaper/easier, might usually consist of** internal prefixes and, optionally, external prefixes to aid external load balancing
	- Communities and peer-groups make this administratively easy
- Many aggregation devices can't run iBGP
	- **Static routes from distribution devices for address pools**
	- **IGP** for best exit

Preparing the Network Distribution Layer

**D** Usually runs iBGP

- **Partial or full routing (as with aggregation layer)**
- **But does not have to run iBGP** 
	- **IGP** is then used to carry customer prefixes (does not scale)
	- **IGP** is used to determine nearest exit
- Networks which plan to grow large should deploy iBGP from day one
	- Migration at a later date is extra work
	- No extra overhead in deploying iBGP, indeed IGP benefits

# Preparing the Network Core Layer

 $\Box$  Core of network is usually the transit path  $\Box$  **iBGP** necessary between core devices **Full routes or partial routes: D** Transit ISPs carry full routes in core **Edge ISPs carry partial routes only** □ Core layer includes AS border routers

Decide on:

**D** Best iBGP policy

■ Will it be full routes everywhere, or partial, or some mix?

#### iBGP scaling technique

- Community policy?
- **Route-reflectors?**
- **Techniques such as peer groups and peer** templates?

#### **D** Then deploy iBGP:

- Step 1: Introduce iBGP mesh on chosen routers
	- n make sure that iBGP distance is greater than IGP distance (it usually is)
- Step 2: Install "customer" prefixes into iBGP Check! Does the network still work?
- Step 3: Carefully remove the static routing for the prefixes now in IGP and iBGP Check! Does the network still work?
- Step 4: Deployment of eBGP follows

#### *Install "customer" prefixes into iBGP?*

- □ Customer assigned address space
	- Network statement/static route combination
	- **Use unique community to identify customer** assignments
- Customer facing point-to-point links
	- **Redistribute connected through filters which only** permit point-to-point link addresses to enter iBGP
	- **Use a unique community to identify point-to-point link** addresses (these are only required for your monitoring system)
- Dynamic assignment pools & local LANs
	- Simple network statement will do this
	- **Use unique community to identify these networks**

#### *Carefully remove static routes?*

**D** Work on one router at a time:

- **n** Check that static route for a particular destination is also learned by the iBGP
- If so, remove it
- If not, establish why and fix the problem
- **•** (Remember to look in the RIB, not the FIB!)
- Then the next router, until the whole PoP is done
- Then the next PoP, and so on until the network is now dependent on the IGP and iBGP you have deployed

# Preparing the Network Completion

#### **D** Previous steps are NOT flag day steps

- **Each can be carried out during different** maintenance periods, for example:
- Step One on Week One
- Step Two on Week Two
- Step Three on Week Three
- And so on
- **And with proper planning will have NO** customer visible impact at all

# Preparing the Network Configuration – Before BGP

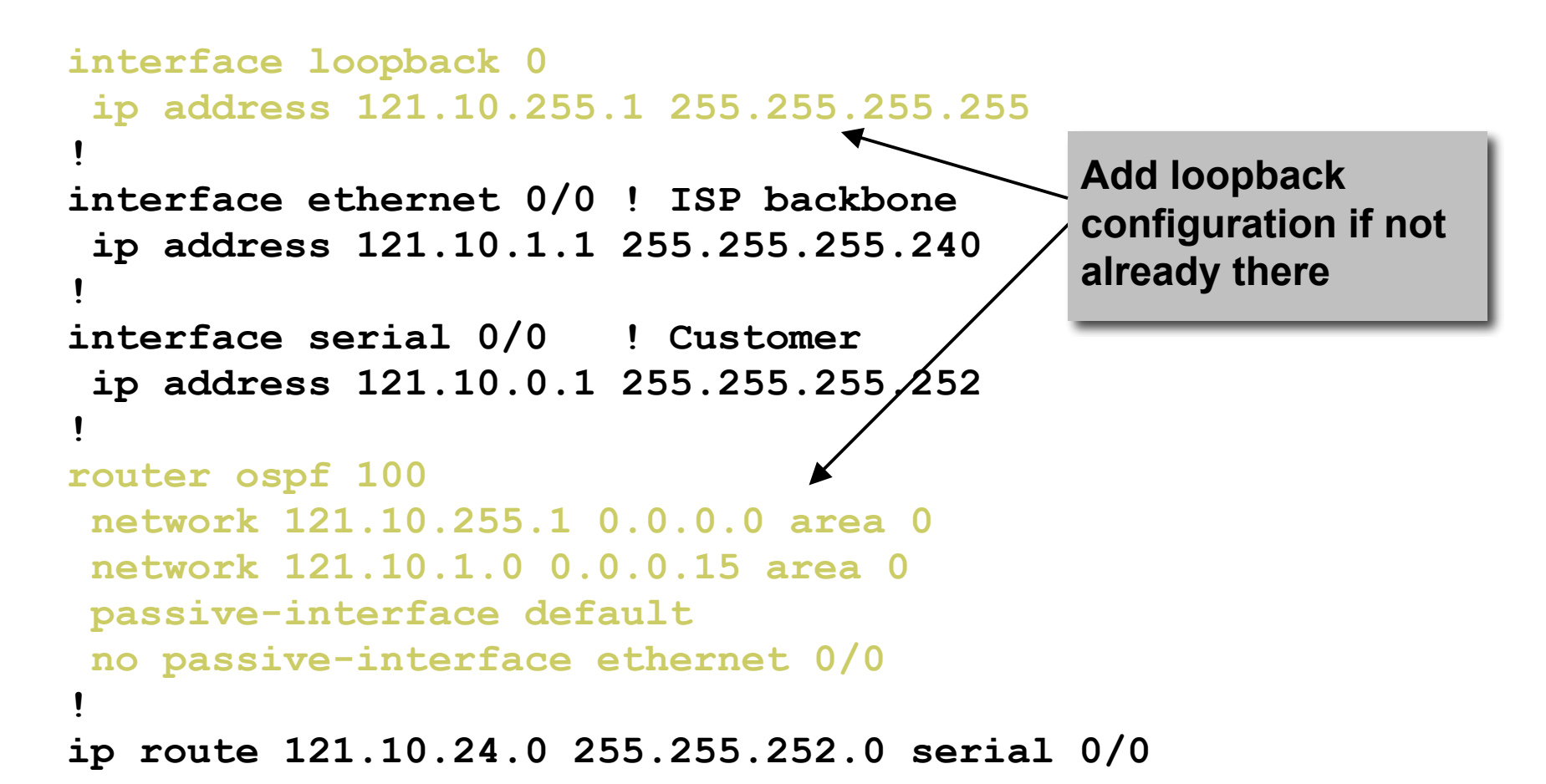

```
Preparing the Network
Configuration – Steps 1 & 2
 ! interface and OSPF configuration unchanged
 !
router bgp 100
  redistribute connected subnets route-map point-to-point
  neighbor 121.10.1.2 remote-as 100
  neighbor 121.10.1.2 next-hop-self
  ...
  network 121.10.24.0 mask 255.255.252.0
  distance bgp 200 200 200
 !
ip route 121.10.24.0 255.255.252.0 serial 0/0
 !
route-map point-to-point permit 5
  match ip address 1
  set community 100:1
 !
access-list 1 permit 121.10.0.0 0.0.255.255
                                            Add BGP and related
                                            configuration in red
```
Preparing the Network Configuration Summary

**D** Customer networks are now in iBGP **BGP** deployed over the backbone **Full or Partial or Upstream Edge only BGP** distance is greater than any IGP **D** Now ready to deploy eBGP

# Basic Principles of Multihoming

#### Let's learn to walk before we try running…

## The Basic Principles

□ Announcing address space attracts traffic

- **I** (Unless policy in upstream providers interferes)
- Announcing the ISP aggregate out a link will result in traffic for that aggregate coming in that link
- Announcing a subprefix of an aggregate out a link means that all traffic for that subprefix will come in that link, even if the aggregate is announced somewhere else
	- **The most specific announcement wins!**

## The Basic Principles

To split traffic between two links:

- **Announce the aggregate on both links ensures** redundancy
- **Announce one half of the address space on each link**
- **This is the first step, all things being equal)**
- **<u>E</u>** Results in:
	- **Traffic for first half of address space comes in first link**
	- **Traffic for second half of address space comes in second** link
	- **If either link fails, the fact that the aggregate is** announced ensures there is a backup path

## The Basic Principles

 The keys to successful multihoming configuration:

- **Keeping traffic engineering prefix** announcements independent of customer iBGP
- **Understanding how to announce aggregates**
- **Understanding the purpose of announcing** subprefixes of aggregates
- **Understanding how to manipulate BGP** attributes
- **Too many upstreams/external paths makes** multihoming harder (2 or 3 is enough!)

# IP Addressing & Multihoming

#### How Good IP Address Plans assist with Multihoming

## IP Addressing & Multihoming

- IP Address planning is an important part of Multihoming
- Previously have discussed separating:
	- **Customer address space**
	- Customer p-t-p link address space
	- Infrastructure p-t-p link address space
	- Loopback address space

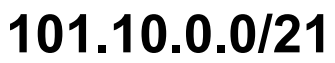

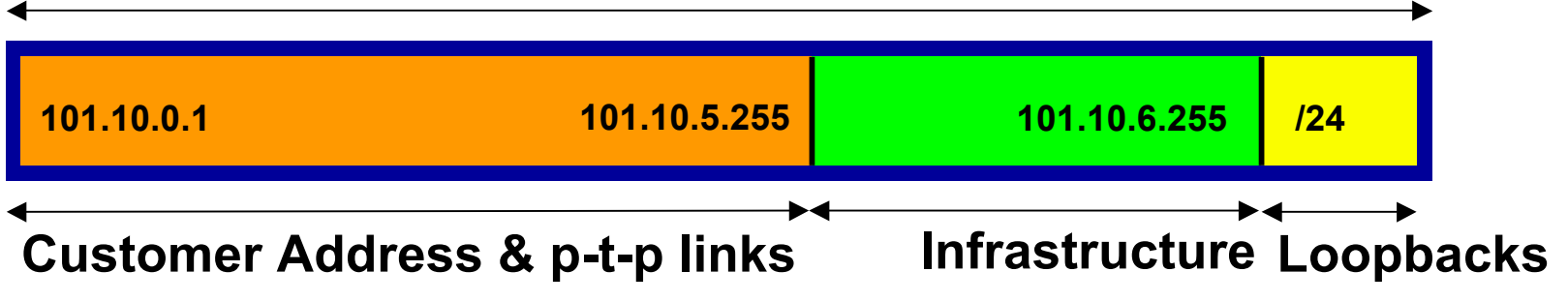

## IP Addressing & Multihoming

- ISP Router loopbacks and backbone point to point links make up a small part of total address space
	- **And they don't attract traffic, unlike customer address** space
- **<u>E</u>** Links from ISP Aggregation edge to customer router needs one /30
	- **Small requirements compared with total address space**
	- Some ISPs use IP unnumbered
- **Planning customer assignments is a very** important part of multihoming
	- **Traffic engineering involves subdividing aggregate into** pieces until load balancing works

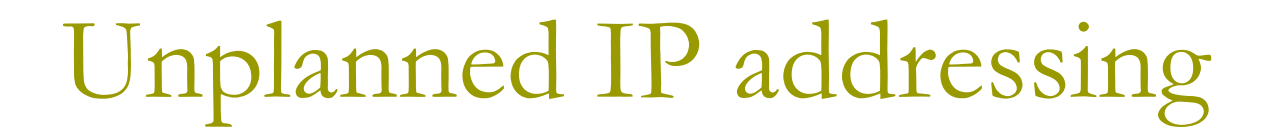

■ ISP fills up customer IP addressing from one end of the range:

**101.10.0.0/21**

**1 2 3 4 5**

**Customer Addresses ISP**

#### □ Customers generate traffic

- Dividing the range into two pieces will result in one /22 with all the customers, and one /22 with just the ISP infrastructure the addresses
- No loadbalancing as all traffic will come in the first /22
- **Means further subdivision of the first /22 = harder work**

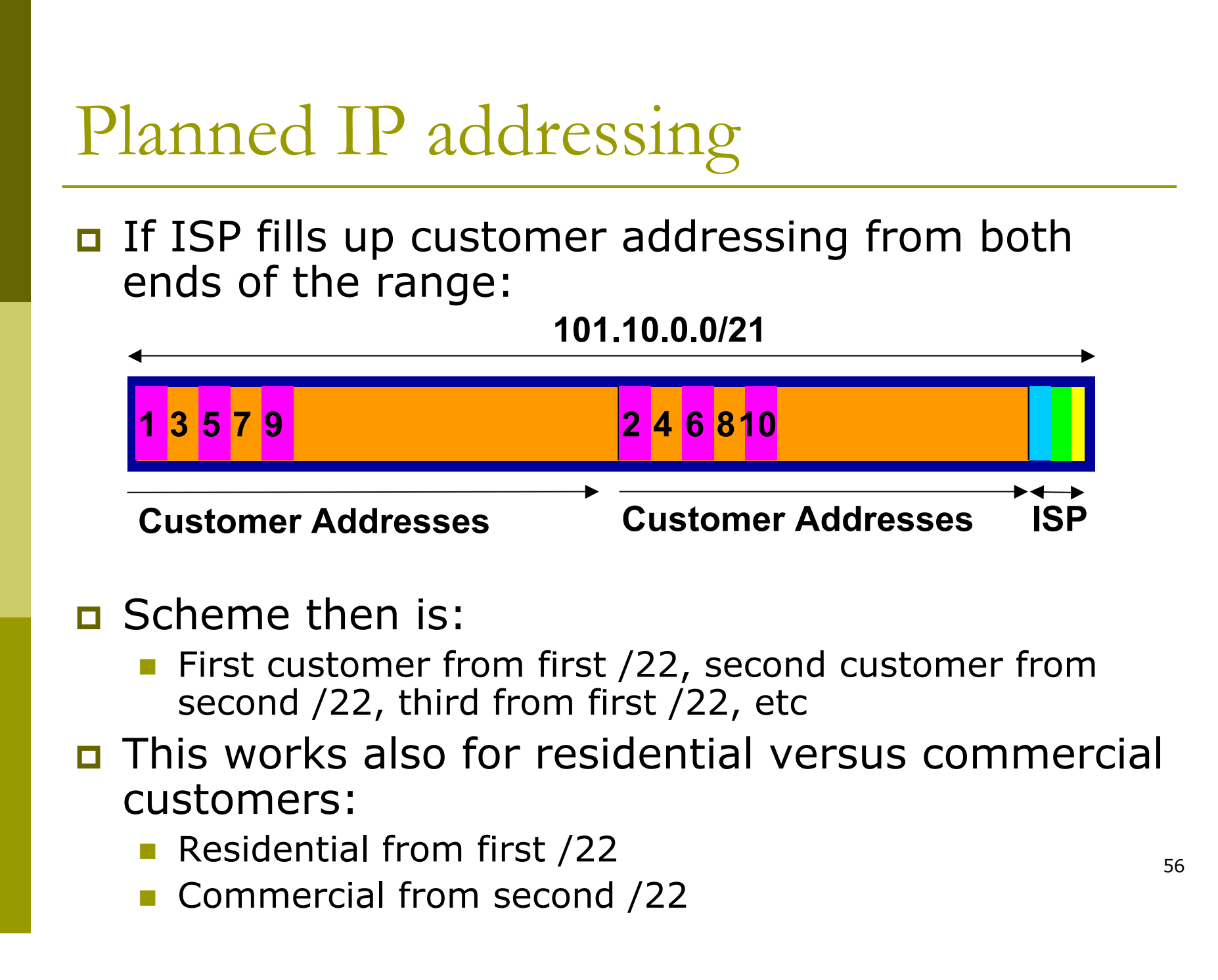

## Planned IP Addressing

- This works fine for multihoming between two upstream links (same or different providers)
- □ Can also subdivide address space to suit more than two upstreams
	- **Follow a similar scheme for populating each** portion of the address space
- □ Don't forget to always announce an aggregate out of each link

# Basic Multihoming

#### Let's try some simple worked examples…

## Basic Multihoming

**D** No frills multihoming

Will look at two cases:

- **Multihoming with the same ISP**
- **Multihoming to different ISPs**
- **D** Will keep the examples easy
	- **Understanding easy concepts will make the** more complex scenarios easier to comprehend
	- **Assume that the network which is multihoming** has a /19 address block

## Basic Multihoming

 $\blacksquare$  This type is most commonplace at the edge of the Internet

- **Networks here are usually concerned with** inbound traffic flows
- **Outbound traffic flows being "nearest exit" is** usually sufficient
- □ Can apply to the leaf ISP as well as Enterprise networks

Basic – No Redundancy

#### □ Can use BGP for this to aid loadsharing

- use a private AS (ASNs in range 64512 to 65534)
- **u** upstream ISP proxy aggregates
	- **n** in other words, announces only your address block to the Internet (as would be done if you had one statically routed connection)

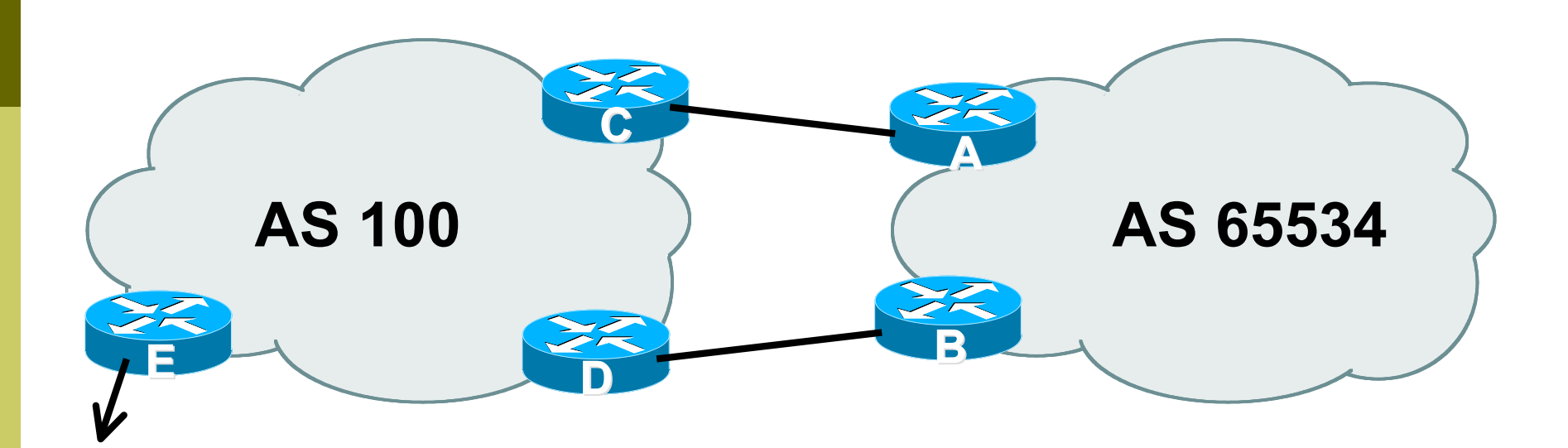

□ AS100 proxy aggregates for AS 65534

#### ■ Split /19 and announce as two /20s, one on each link

- **basic inbound loadsharing**
- **Example has no practical use, but** demonstrates the principles

```
D Router A Configuration
   router bgp 65534
     network 121.10.0.0 mask 255.255.240.0
     network 121.10.16.0 mask 255.255.240.0
     neighbor 122.102.10.2 remote-as 100
     neighbor 122.102.10.2 prefix-list routerC out
     neighbor 122.102.10.2 prefix-list default in
   !
   ip prefix-list default permit 0.0.0.0/0
   ip prefix-list routerC permit 121.10.0.0/20
   !
   ip route 121.10.0.0 255.255.240.0 null0
   ip route 121.10.16.0 255.255.240.0 null0
```

```
D Router B Configuration
   router bgp 65534
     network 121.10.0.0 mask 255.255.240.0
     network 121.10.16.0 mask 255.255.240.0
     neighbor 122.102.10.6 remote-as 100
     neighbor 122.102.10.6 prefix-list routerD out
     neighbor 122.102.10.6 prefix-list default in
   !
   ip prefix-list default permit 0.0.0.0/0
   ip prefix-list routerD permit 121.10.16.0/20
   !
   ip route 121.10.0.0 255.255.240.0 null0
   ip route 121.10.16.0 255.255.240.0 null0
```

```
Router C Configuration
   router bgp 100
     neighbor 122.102.10.1 remote-as 65534
     neighbor 122.102.10.1 default-originate
     neighbor 122.102.10.1 prefix-list Customer in
     neighbor 122.102.10.1 prefix-list default out
   !
   ip prefix-list Customer permit 121.10.0.0/20
```
**ip prefix-list default permit 0.0.0.0/0**

```
Router D Configuration
   router bgp 100
     neighbor 122.102.10.5 remote-as 65534
     neighbor 122.102.10.5 default-originate
     neighbor 122.102.10.5 prefix-list Customer in
     neighbor 122.102.10.5 prefix-list default out
   !
   ip prefix-list Customer permit 121.10.16.0/20
```
**ip prefix-list default permit 0.0.0.0/0**

#### **E** Router E is AS100 border router

- **removes prefixes in the private AS from** external announcements
- **n** implements the proxy aggregation for the customer prefixes

```
Router E Configuration
   router bgp 100
     network 121.10.0.0 mask 255.255.224.0
     neighbor 122.102.10.17 remote-as 110
     neighbor 122.102.10.17 filter-list 1 out
   !
   ip route 121.10.0.0 255.255.224.0 null0
   !
   ip as-path access-list 1 deny ^65534$
   ip as-path access-list 1 permit ^$
Private AS still visible inside AS100
```
#### Big Problem:

no backup in case of link failure

- □ /19 address block not announced
- AS Path filtering "awkward"
	- **E** easier to use bgp command

**neighbor x.x.x.x remove-private-AS**

#### One link primary, the other link backup only
**□** Applies when end-site has bought a large primary WAN link to their upstream a small secondary WAN link as the backup

For example, primary path might be an  $E1$ , backup might be 64kbps

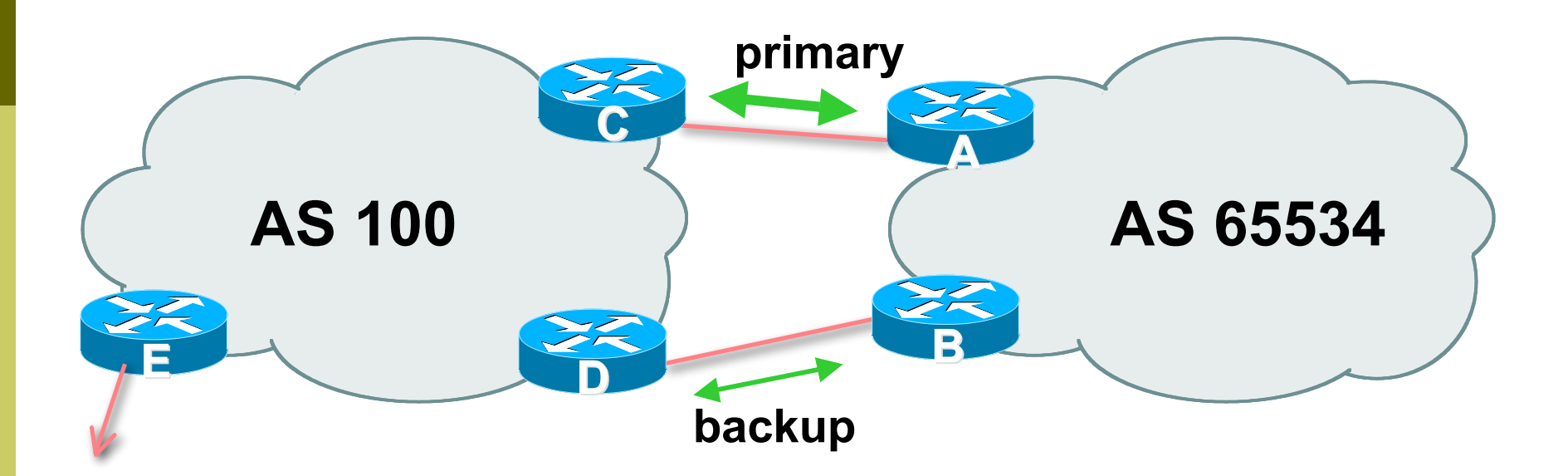

□ AS100 removes private AS and any customer subprefixes from Internet announcement

### □ Announce /19 aggregate on each link

- **primary link:** 
	- Outbound announce /19 unaltered
	- Inbound receive default route
- **backup link:** 
	- Outbound announce /19 with increased metric
	- Inbound received default, and reduce local preference

■ When one link fails, the announcement of the /19 aggregate via the other link ensures continued connectivity

```
D Router A Configuration
   router bgp 65534
     network 121.10.0.0 mask 255.255.224.0
     neighbor 122.102.10.2 remote-as 100
     neighbor 122.102.10.2 description RouterC
    neighbor 122.102.10.2 prefix-list aggregate out
     neighbor 122.102.10.2 prefix-list default in
   !
   ip prefix-list aggregate permit 121.10.0.0/19
   ip prefix-list default permit 0.0.0.0/0
   !
   ip route 121.10.0.0 255.255.224.0 null0
```
**D** Router B Configuration **router bgp 65534 network 121.10.0.0 mask 255.255.224.0 neighbor 122.102.10.6 remote-as 100 neighbor 122.102.10.6 description RouterD neighbor 122.102.10.6 prefix-list aggregate out neighbor 122.102.10.6 route-map routerD-out out neighbor 122.102.10.6 prefix-list default in neighbor 122.102.10.6 route-map routerD-in in !**

..next slide

**!**

```
ip prefix-list aggregate permit 121.10.0.0/19
ip prefix-list default permit 0.0.0.0/0
!
ip route 121.10.0.0 255.255.224.0 null0
!
route-map routerD-out permit 10
set metric 10
!
route-map routerD-in permit 10
 set local-preference 90
```
Router C Configuration (main link) **router bgp 100 neighbor 122.102.10.1 remote-as 65534 neighbor 122.102.10.1 default-originate neighbor 122.102.10.1 prefix-list Customer in neighbor 122.102.10.1 prefix-list default out ! ip prefix-list Customer permit 121.10.0.0/19**

**ip prefix-list default permit 0.0.0.0/0**

Router D Configuration (backup link) **router bgp 100 neighbor 122.102.10.5 remote-as 65534 neighbor 122.102.10.5 default-originate neighbor 122.102.10.5 prefix-list Customer in neighbor 122.102.10.5 prefix-list default out ! ip prefix-list Customer permit 121.10.0.0/19**

**ip prefix-list default permit 0.0.0.0/0**

**D** Router E Configuration

**router bgp 100 neighbor 122.102.10.17 remote-as 110 neighbor 122.102.10.17 remove-private-AS neighbor 122.102.10.17 prefix-list Customer out !**

**ip prefix-list Customer permit 121.10.0.0/19**

- Router E removes the private AS and customer's subprefixes from external announcements
- **Private AS still visible inside AS100**

## Two links to the same ISP

With Redundancy and Loadsharing

### Loadsharing to the same ISP

#### **D** More common case

- **End sites tend not to buy circuits and** leave them idle, only used for backup as in previous example
- **D** This example assumes equal capacity circuits
	- **Unequal capacity circuits requires more** refinement – see later

### Loadsharing to the same ISP

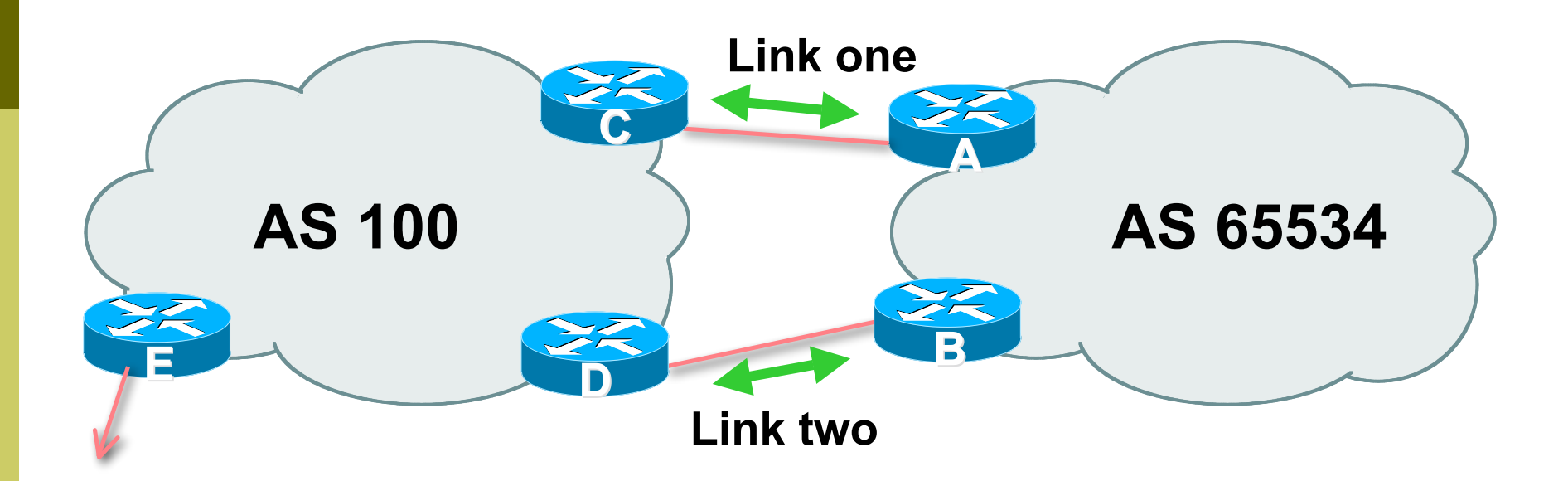

■ Border router E in AS100 removes private AS and any customer subprefixes from Internet announcement

- Announce /19 aggregate on each link
- □ Split /19 and announce as two /20s, one on each link
	- **basic inbound loadsharing**
	- assumes equal circuit capacity and even spread of traffic across address block
- Vary the split until "perfect" loadsharing achieved
- **D** Accept the default from upstream
	- **basic outbound loadsharing by nearest exit**
	- **n** okay in first approx as most ISP and end-site traffic is inbound

```
D Router A Configuration
   router bgp 65534
     network 121.10.0.0 mask 255.255.224.0
     network 121.10.0.0 mask 255.255.240.0
     neighbor 122.102.10.2 remote-as 100
     neighbor 122.102.10.2 prefix-list routerC out
     neighbor 122.102.10.2 prefix-list default in
   !
   ip prefix-list default permit 0.0.0.0/0
   ip prefix-list routerC permit 121.10.0.0/20
   ip prefix-list routerC permit 121.10.0.0/19
   !
   ip route 121.10.0.0 255.255.240.0 null0
   ip route 121.10.0.0 255.255.224.0 null0
```

```
D Router B Configuration
   router bgp 65534
     network 121.10.0.0 mask 255.255.224.0
     network 121.10.16.0 mask 255.255.240.0
     neighbor 122.102.10.6 remote-as 100
     neighbor 122.102.10.6 prefix-list routerD out
     neighbor 122.102.10.6 prefix-list default in
   !
   ip prefix-list default permit 0.0.0.0/0
   ip prefix-list routerD permit 121.10.16.0/20
   ip prefix-list routerD permit 121.10.0.0/19
   !
   ip route 121.10.16.0 255.255.240.0 null0
   ip route 121.10.0.0 255.255.224.0 null0
```

```
Q Router C Configuration
   router bgp 100
     neighbor 122.102.10.1 remote-as 65534
     neighbor 122.102.10.1 default-originate
     neighbor 122.102.10.1 prefix-list Customer in
     neighbor 122.102.10.1 prefix-list default out
   !
```
**ip prefix-list Customer permit 121.10.0.0/19 le 20 ip prefix-list default permit 0.0.0.0/0**

- Router C only allows in /19 and /20 prefixes from customer block
- Router D configuration is identical

**D** Router E Configuration **router bgp 100 neighbor 122.102.10.17 remote-as 110 neighbor 122.102.10.17 remove-private-AS neighbor 122.102.10.17 prefix-list Customer out !**

**ip prefix-list Customer permit 121.10.0.0/19**

**Private AS still visible inside AS100** 

**D** Default route for outbound traffic?

- **Use default-information originate for the IGP** and rely on IGP metrics for nearest exit
- e.g. on router A:

```
router ospf 65534
 default-information originate metric 2 metric-type 1
```
■ Loadsharing configuration is only on customer router

**D** Upstream ISP has to

- **remove customer subprefixes from external** announcements
- **remove private AS from external** announcements
- **D** Could also use BGP communities

## Two links to the same ISP

#### **□ Unusual for an ISP just to have one** dualhomed customer

- **Nalid/valuable service offering for an ISP with** multiple PoPs
- Better for ISP than having customer multihome with another provider!
- $\Box$  Look at scaling the configuration
	- $\blacksquare \Rightarrow$  Simplifying the configuration
	- **Using templates, peer-groups, etc**
	- **EVery customer has the same configuration** (basically)

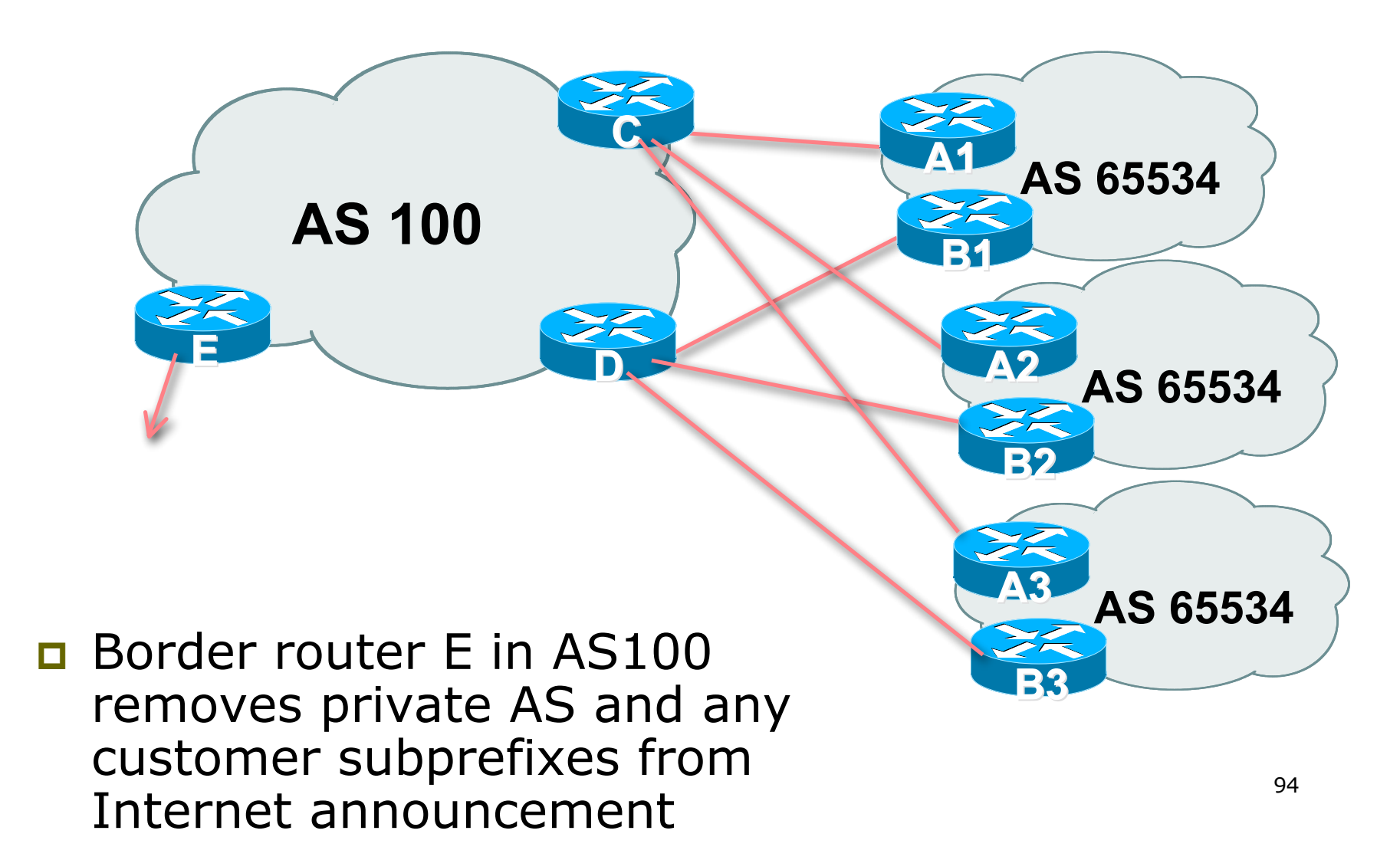

- **□ Customer announcements as per previous** example
- **D** Use the same private AS for each customer
	- **documented in RFC2270**
	- address space is not overlapping
	- **E** each customer hears default only
- Router An and Bn configuration same as Router A and B previously

```
Router A1 Configuration
   router bgp 65534
     network 121.10.0.0 mask 255.255.224.0
     network 121.10.0.0 mask 255.255.240.0
     neighbor 122.102.10.2 remote-as 100
     neighbor 122.102.10.2 prefix-list routerC out
     neighbor 122.102.10.2 prefix-list default in
   !
   ip prefix-list default permit 0.0.0.0/0
   ip prefix-list routerC permit 121.10.0.0/20
   ip prefix-list routerC permit 121.10.0.0/19
   !
   ip route 121.10.0.0 255.255.240.0 null0
   ip route 121.10.0.0 255.255.224.0 null0
```

```
D Router B1 Configuration
   router bgp 65534
     network 121.10.0.0 mask 255.255.224.0
     network 121.10.16.0 mask 255.255.240.0
     neighbor 122.102.10.6 remote-as 100
     neighbor 122.102.10.6 prefix-list routerD out
     neighbor 122.102.10.6 prefix-list default in
   !
   ip prefix-list default permit 0.0.0.0/0
   ip prefix-list routerD permit 121.10.16.0/20
   ip prefix-list routerD permit 121.10.0.0/19
   !
   ip route 121.10.0.0 255.255.224.0 null0
   ip route 121.10.16.0 255.255.240.0 null0
```
**Q** Router C Configuration **router bgp 100 neighbor bgp-customers peer-group neighbor bgp-customers remote-as 65534 neighbor bgp-customers default-originate neighbor bgp-customers prefix-list default out neighbor 122.102.10.1 peer-group bgp-customers neighbor 122.102.10.1 description Customer One neighbor 122.102.10.1 prefix-list Customer1 in neighbor 122.102.10.9 peer-group bgp-customers neighbor 122.102.10.9 description Customer Two neighbor 122.102.10.9 prefix-list Customer2 in**

```
neighbor 122.102.10.17 peer-group bgp-customers
neighbor 122.102.10.17 description Customer Three
 neighbor 122.102.10.17 prefix-list Customer3 in
!
ip prefix-list Customer1 permit 121.10.0.0/19 le 20
ip prefix-list Customer2 permit 121.16.64.0/19 le 20
ip prefix-list Customer3 permit 121.14.192.0/19 le 20
ip prefix-list default permit 0.0.0.0/0
```
#### **E** Router C only allows in /19 and /20 prefixes from customer block

**D** Router D Configuration **router bgp 100 neighbor bgp-customers peer-group neighbor bgp-customers remote-as 65534 neighbor bgp-customers default-originate neighbor bgp-customers prefix-list default out neighbor 122.102.10.5 peer-group bgp-customers neighbor 122.102.10.5 description Customer One neighbor 122.102.10.5 prefix-list Customer1 in neighbor 122.102.10.13 peer-group bgp-customers neighbor 122.102.10.13 description Customer Two neighbor 122.102.10.13 prefix-list Customer2 in**

```
neighbor 122.102.10.21 peer-group bgp-customers
neighbor 122.102.10.21 description Customer Three
 neighbor 122.102.10.21 prefix-list Customer3 in
!
ip prefix-list Customer1 permit 121.10.0.0/19 le 20
ip prefix-list Customer2 permit 121.16.64.0/19 le 20
ip prefix-list Customer3 permit 121.14.192.0/19 le 20
ip prefix-list default permit 0.0.0.0/0
```
**E** Router D only allows in /19 and /20 prefixes from customer block

#### **D** Router E Configuration

**a** assumes customer address space is not part of upstream's address block

```
router bgp 100
```
**!**

```
 neighbor 122.102.10.17 remote-as 110
```

```
 neighbor 122.102.10.17 remove-private-AS
```

```
 neighbor 122.102.10.17 prefix-list Customers out
```

```
ip prefix-list Customers permit 121.10.0.0/19
```

```
ip prefix-list Customers permit 121.16.64.0/19
```

```
ip prefix-list Customers permit 121.14.192.0/19
```
**Private AS still visible inside AS100** 

- If customers' prefixes come from ISP's address block
	- **do NOT** announce them to the Internet
	- **announce ISP aggregate only**
- **D** Router E configuration:

```
router bgp 100
  neighbor 122.102.10.17 remote-as 110
  neighbor 122.102.10.17 prefix-list my-aggregate out
!
ip prefix-list my-aggregate permit 121.8.0.0/13
```
### Multihoming Summary

- **□ Use private AS for multihoming to** upstream
- $\Box$  Leak subprefixes to upstream only to aid loadsharing
- **D** Upstream router E configuration is identical across all situations

# Basic Multihoming

#### Multihoming to Different ISPs

### Two links to different ISPs

#### Use a Public AS

- **Or use private AS if agreed with the other ISP**
- But some people don't like the "inconsistent-AS" which results from use of a private-AS

#### **D** Address space comes from

- **both upstreams or**
- **Regional Internet Registry**
- □ Configuration concepts very similar

### Inconsistent-AS?

- Viewing the prefixes originated by AS65534 in the Internet shows they appear to be originated by both AS210 and AS200
	- **This is NOT bad**
	- Nor is it illegal
- IOS command is

**show ip bgp inconsistent-as**

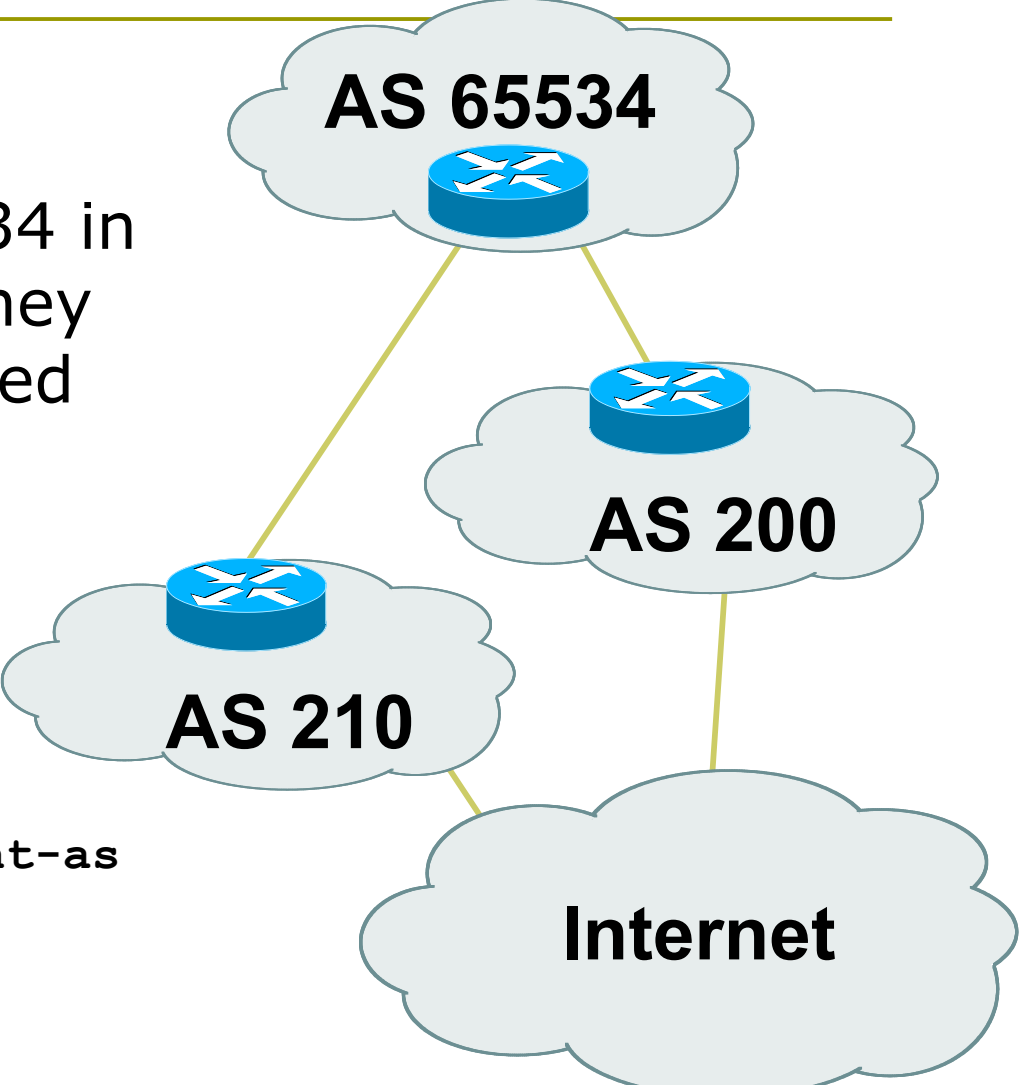

# Two links to different ISPs

Basic – No Redundancy
**Example for PI space** 

- **ISP network, or large enterprise site**
- Split /19 and announce as two /20s, one on each link
	- **basic inbound loadsharing**

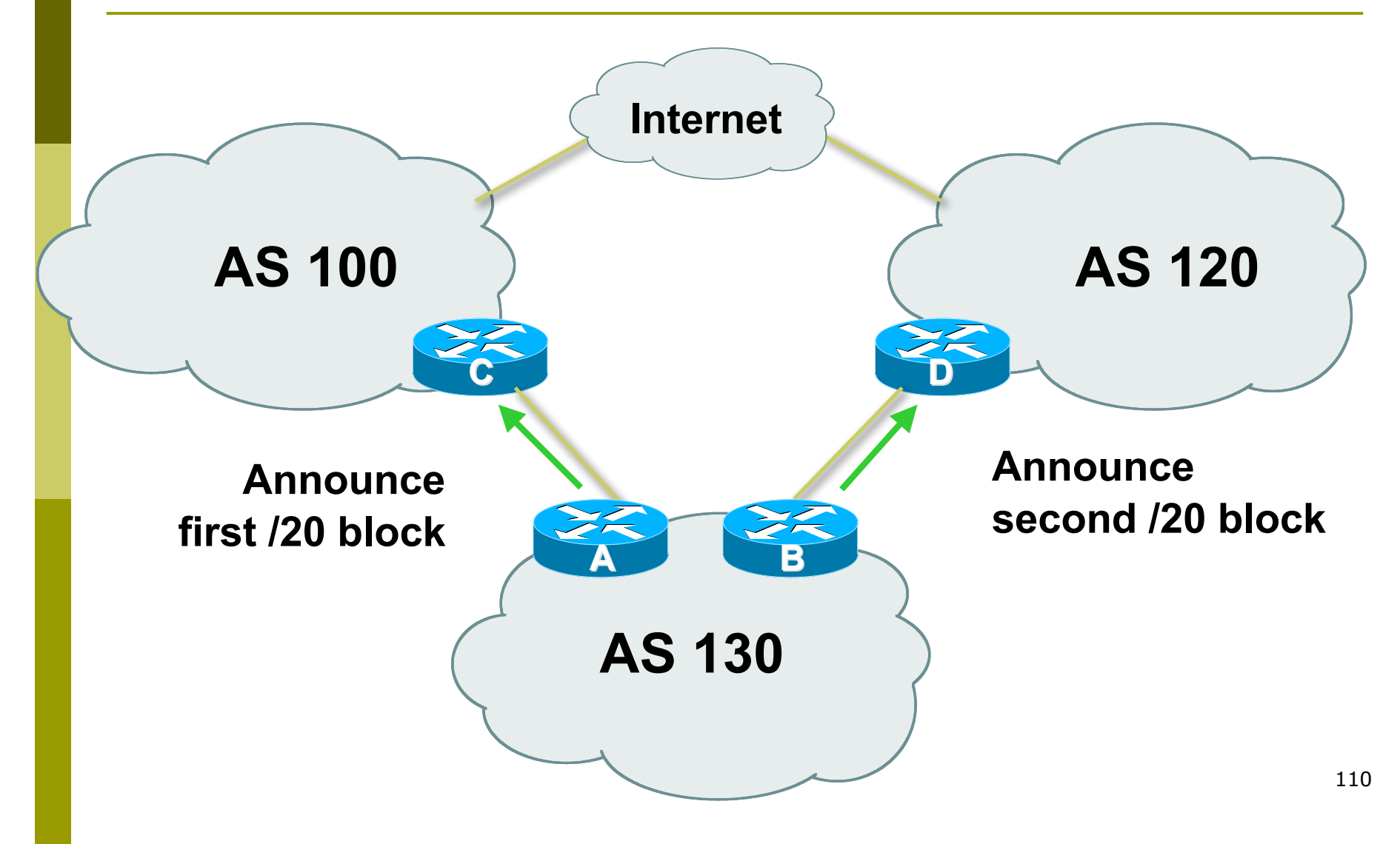

```
D Router A Configuration
   router bgp 130
     network 121.10.0.0 mask 255.255.240.0
     neighbor 122.102.10.1 remote-as 100
     neighbor 122.102.10.1 prefix-list routerC out
     neighbor 122.102.10.1 prefix-list default in
   !
   ip prefix-list default permit 0.0.0.0/0
   ip prefix-list routerC permit 121.10.0.0/20
```

```
D Router B Configuration
   router bgp 130
     network 121.10.16.0 mask 255.255.240.0
     neighbor 120.1.5.1 remote-as 120
     neighbor 120.1.5.1 prefix-list routerD out
     neighbor 120.1.5.1 prefix-list default in
   !
   ip prefix-list default permit 0.0.0.0/0
   ip prefix-list routerD permit 121.10.16.0/20
```

```
Router C Configuration
```
**router bgp 100 neighbor 121.10.1.1 remote-as 130 neighbor 121.10.1.1 default-originate neighbor 121.10.1.1 prefix-list AS130cust in neighbor 121.10.1.1 prefix-list default-out out !**

Router C only announces default to AS 130 Router C only accepts AS130's prefix block

```
D Router D Configuration
   router bgp 120
     neighbor 120.1.5.1 remote-as 130
     neighbor 120.1.5.1 default-originate
     neighbor 120.1.5.1 prefix-list AS130cust in
     neighbor 120.1.5.1 prefix-list default-out out
   !
```
Router D only announces default to AS 130 Router D only accepts AS130's prefix block

#### **Big Problem:**

no backup in case of link failure □ /19 address block not announced

# Two links to different ISPs

#### One link primary, the other link backup only

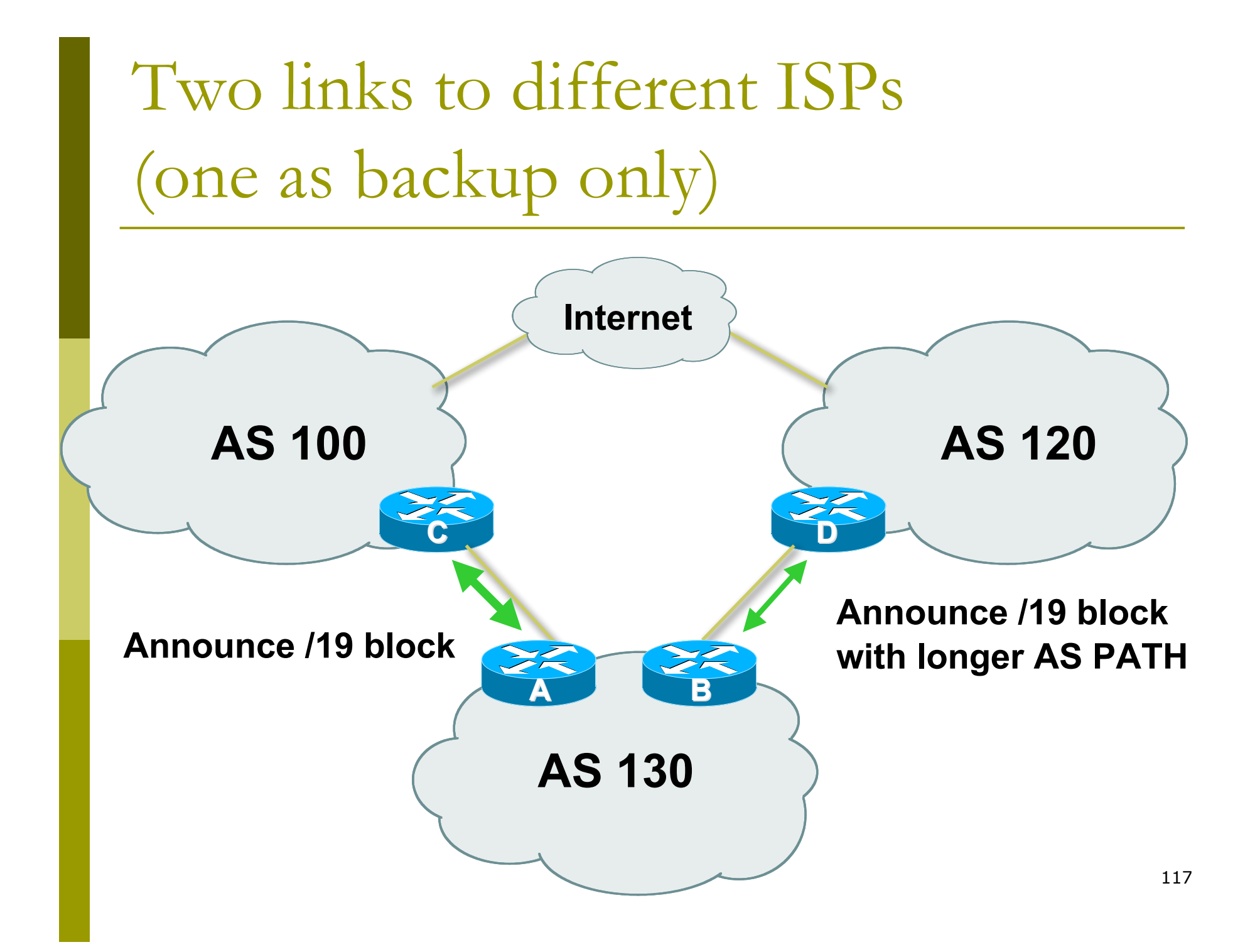

■ Announce /19 aggregate on each link

- **primary link makes standard announcement**
- **E** backup link lengthens the AS PATH by using AS PATH prepend
- When one link fails, the announcement of the /19 aggregate via the other link ensures continued connectivity

```
D Router A Configuration
   router bgp 130
     network 121.10.0.0 mask 255.255.224.0
     neighbor 122.102.10.1 remote-as 100
     neighbor 122.102.10.1 prefix-list aggregate out
     neighbor 122.102.10.1 prefix-list default in
   !
   ip prefix-list aggregate permit 121.10.0.0/19
   ip prefix-list default permit 0.0.0.0/0
   !
   ip route 121.10.0.0 255.255.224.0 null0
```

```
D Router B Configuration
   router bgp 130
     network 121.10.0.0 mask 255.255.224.0
     neighbor 120.1.5.1 remote-as 120
     neighbor 120.1.5.1 prefix-list aggregate out
     neighbor 120.1.5.1 route-map routerD-out out
     neighbor 120.1.5.1 prefix-list default in
     neighbor 120.1.5.1 route-map routerD-in in
   !
   ip prefix-list aggregate permit 121.10.0.0/19
   ip prefix-list default permit 0.0.0.0/0
   !
   route-map routerD-out permit 10
     set as-path prepend 130 130 130
   !
   route-map routerD-in permit 10
     set local-preference 80
```
120

- $\Box$  Not a common situation as most sites tend to prefer using whatever capacity they have
	- **I** (Useful when two competing ISPs agree to provide mutual backup to each other)
- $\Box$  But it shows the basic concepts of using local-prefs and AS-path prepends for engineering traffic in the chosen direction

## Two links to different ISPs

With Redundancy and Loadsharing

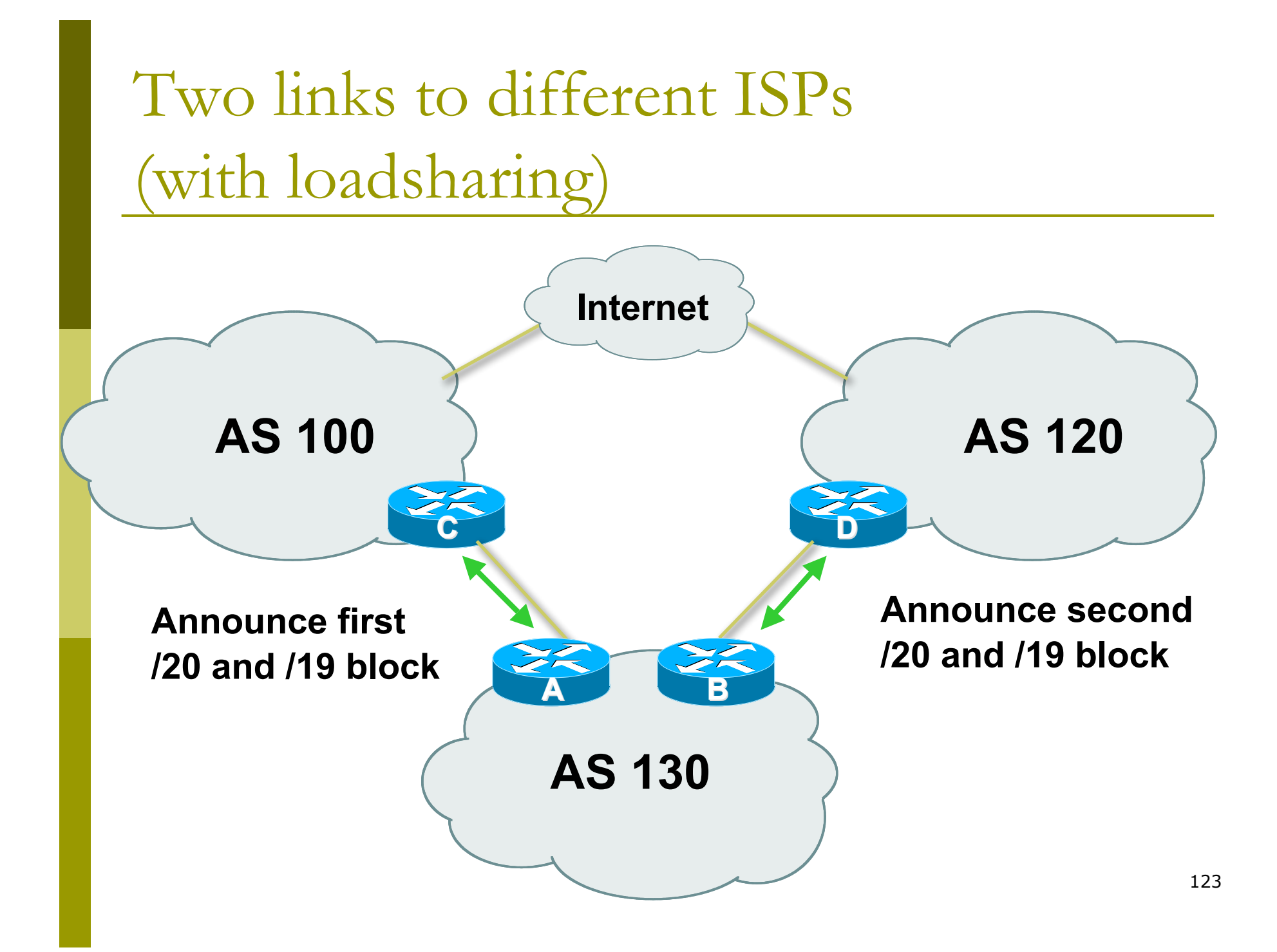

■ Announce /19 aggregate on each link

- □ Split /19 and announce as two /20s, one on each link
	- **basic inbound loadsharing**
- When one link fails, the announcement of the /19 aggregate via the other ISP ensures continued connectivity

```
D Router A Configuration
   router bgp 130
     network 121.10.0.0 mask 255.255.224.0
     network 121.10.0.0 mask 255.255.240.0
     neighbor 122.102.10.1 remote-as 100
     neighbor 122.102.10.1 prefix-list firstblock out
     neighbor 122.102.10.1 prefix-list default in
   !
   ip prefix-list default permit 0.0.0.0/0
   !
   ip prefix-list firstblock permit 121.10.0.0/20
   ip prefix-list firstblock permit 121.10.0.0/19
```

```
D Router B Configuration
   router bgp 130
     network 121.10.0.0 mask 255.255.224.0
     network 121.10.16.0 mask 255.255.240.0
     neighbor 120.1.5.1 remote-as 120
     neighbor 120.1.5.1 prefix-list secondblock out
     neighbor 120.1.5.1 prefix-list default in
   !
   ip prefix-list default permit 0.0.0.0/0
   !
   ip prefix-list secondblock permit 121.10.16.0/20
   ip prefix-list secondblock permit 121.10.0.0/19
```
D Loadsharing in this case is very basic

- $\Box$  But shows the first steps in designing a load sharing solution
	- **Start with a simple concept**
	- And build on it...!

# Two links to different ISPs

#### More Controlled Loadsharing

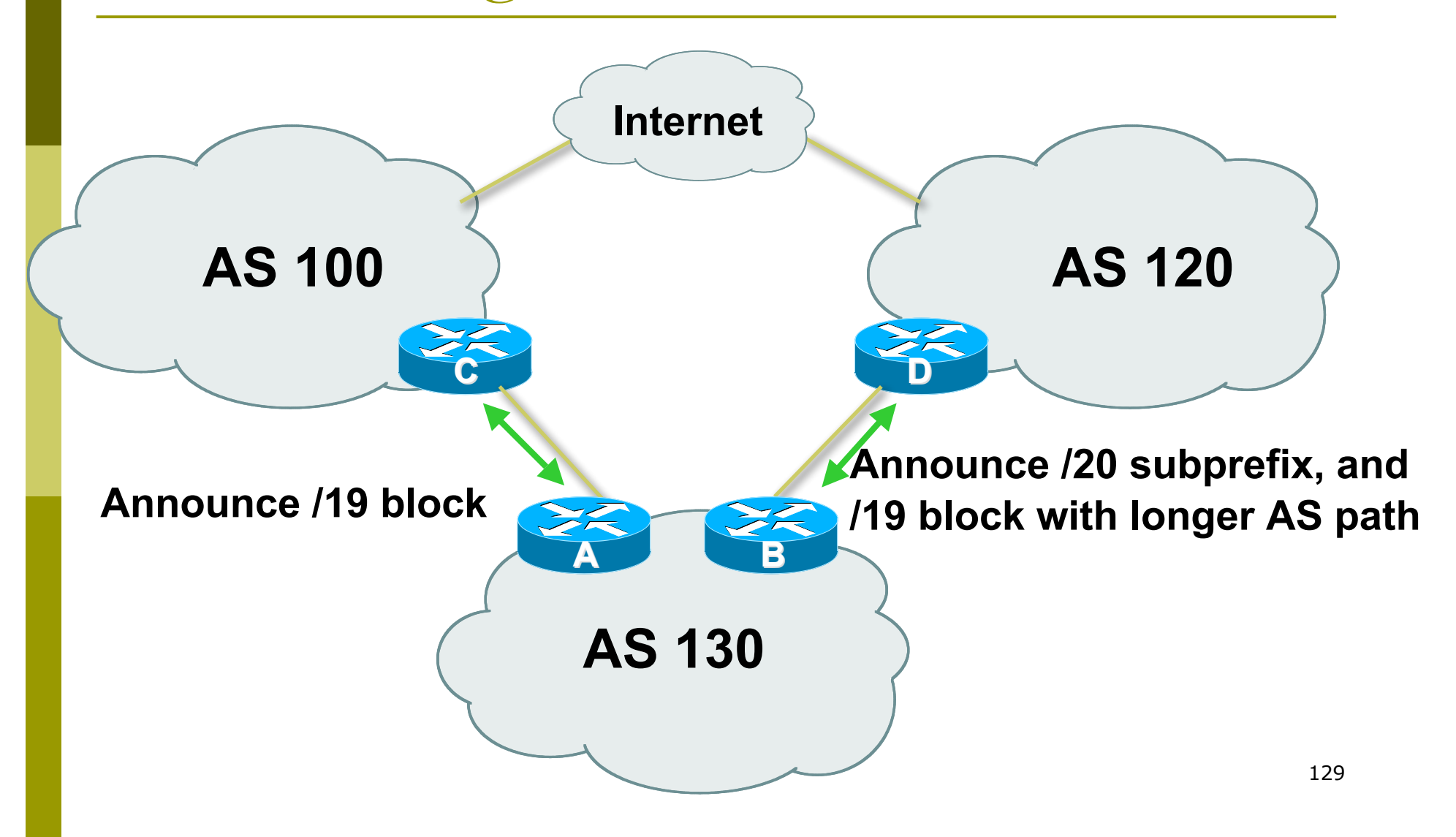

#### ■ Announce /19 aggregate on each link

- On first link, announce / 19 as normal
- On second link, announce /19 with longer AS PATH, and announce one /20 subprefix
	- controls loadsharing between upstreams and the Internet
- Vary the subprefix size and AS PATH length until "perfect" loadsharing achieved **D** Still require redundancy!

```
D Router A Configuration
   router bgp 130
     network 121.10.0.0 mask 255.255.224.0
     neighbor 122.102.10.1 remote-as 100
     neighbor 122.102.10.1 prefix-list default in
     neighbor 122.102.10.1 prefix-list aggregate out
   !
   ip prefix-list aggregate permit 121.10.0.0/19
   ip prefix-list default permit 0.0.0.0/0
   !
   ip route 121.10.0.0 255.255.224.0 null0
```

```
ip prefix-list subblocks permit 121.10.0.0/19 le 20<sub>132</sub>
D Router B Configuration
   router bgp 130
     network 121.10.0.0 mask 255.255.224.0
     network 121.10.16.0 mask 255.255.240.0
     neighbor 120.1.5.1 remote-as 120
     neighbor 120.1.5.1 prefix-list default in
     neighbor 120.1.5.1 prefix-list subblocks out
     neighbor 120.1.5.1 route-map routerD out
   !
   route-map routerD permit 10
     match ip address prefix-list aggregate
     set as-path prepend 130 130
   route-map routerD permit 20
   !
   ip prefix-list aggregate permit 121.10.0.0/19
```
This example is more commonplace

- Shows how ISPs and end-sites subdivide address space frugally, as well as use the AS-PATH prepend concept to optimise the load sharing between different ISPs
- D Notice that the /19 aggregate block is ALWAYS announced

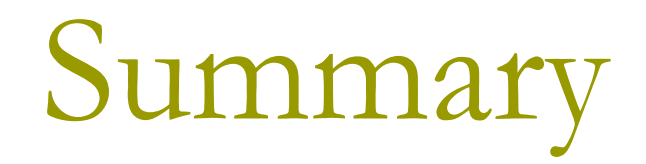

### Summary

#### **D** Previous examples dealt with simple case

- □ Load balancing inbound traffic flow
	- **Achieved by modifying outbound routing** announcements
	- **Aggregate is always announced**
- **D** We have not looked at outbound traffic flow
	- **For now this is left as "nearest exit"**

## Simple Multihoming

#### AfNOG 2011 AR-E Workshop